## راهنمای برد کنترل 01A

**Home Automation** 

**Nice** 

سیم کشی دستگاه را طبق نقشه انجام دهید.

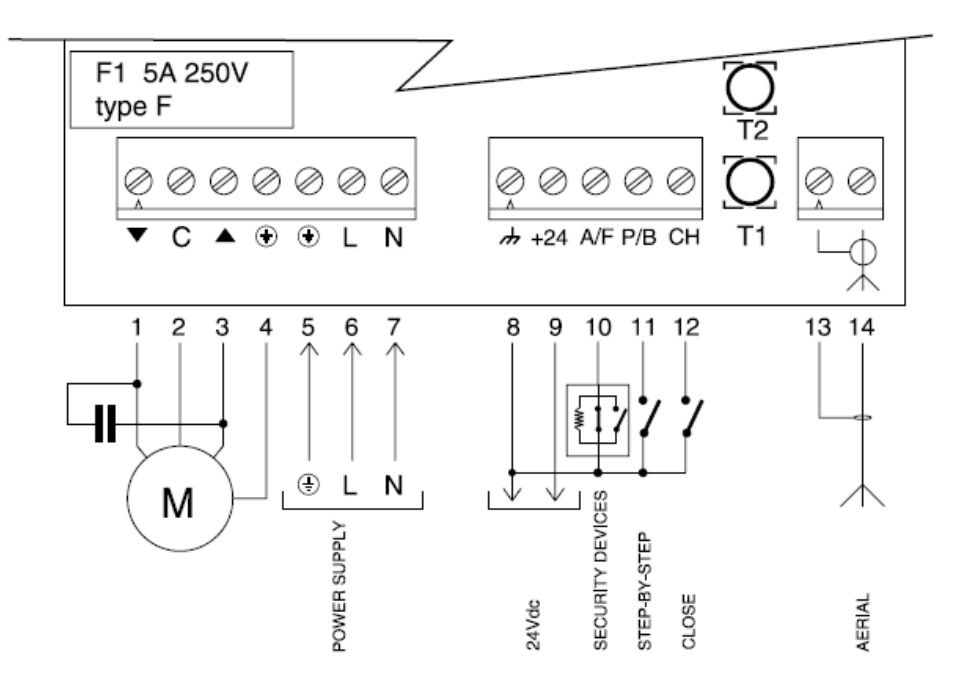

#### **توضيح درباره نحوه اتصاالت**

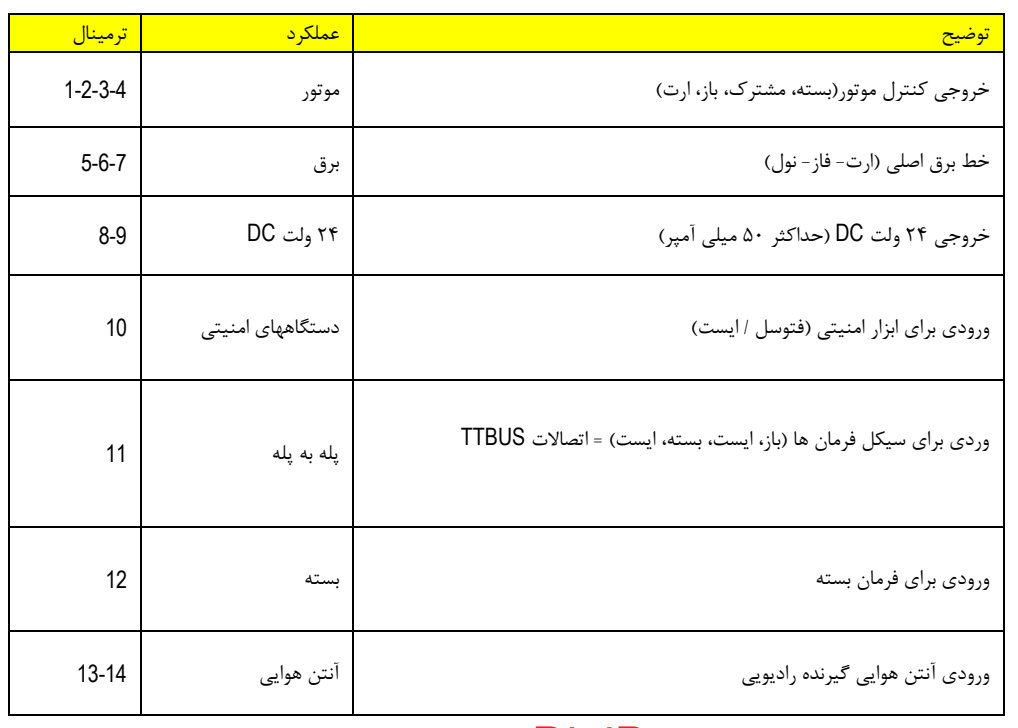

### 1 021-44757973 www.DigiDsc.com 0912-3036082

### نكاتی در مورد اتصاالت

واحد کنترل دو ترمینال(۹و۹) ولتاژ پایین(۲۴ولت)برای فتوسل ها،سه ترمینال اضـافی(۱۰و۱۱و۱۲) برای دستورات و ورودی های امنیتی دارد.بعضی از اين ورودی ها دارای عملكارد وابساته باه برناماه ريزی است.

**ورودی دستگاه های امنيتی**

اين ورودی می تواند بـا اتصـال  $\,$ NO , NC ويامقاومـت ۸٫۲کيلـواهم متصـل شـود.ديود ورودی در هنگام قابلیت حرکت رودن میشود. www.DigiDsc.com

# 021-44757973

0912-3036082

ورودی گام به گام

هر دستور در اين ورودی باعث سری حرکات باز-ايست-بسته-ايست...میشود.اگر دستور برای 3تا 05 ثانیه باقی بماند درب باز خواهد شدو اگر بیش از ١٠ ثانیه بماند بسته می شود.اين عملكرد می تواند برای همزمان کردن واحدهای کنترل موازی به کار رود.

اين ورودی می تواند برای عمليات باز برنامه ريزی شود.در اين صـورت عمليــات بــاز -ايســت-بســته-باز...انجام می شود.

ورودی گام به گام يک ورودی TTBUS است.اين باس قابلیت اين را می دهد که چند واحد کنتارل را با 4 سیم موازی کنیم. www.DigiDsc.com 021-44757973

0912-3036082

ورودی بسته

اين ورودی برای سری بسته-ايست-باز-ايست...و همچنين بستن اتوماتيک استفاده می شود.

### **برنامه ريزی زمان كاركرد موتور**

زمان کارکرد موتور بین 0 تا 045 ثانیه قابل تنظیم است.

- 0( 1T را فشار داده و نگهداريد موتور دروع به حرکت می کند. 4( پس از 0 ثانیه تايمر موتور دروع به دمارش می کند.
- 3( تايمر موتور را چند ثانیه بیشتر از حداکثر زمان باز و بسته ددن بگیرياد و ساپس 1T را رها کنید.

### توابع قابل برنامه ريزی وتوضیح آن

واحد کنترل ۳ ورودی دارد.بااستفاده از ديپ سوييچ می توان توابع قابل استفاده بـرای هـر کــاربر را طراحی کرد.اين ديپ سويیچ 2 کلید دارد که هر کدام می تواند در حالت on يا off بادد.

> : کلید0 Off ورودی دستگاه امنیتی به صورت "ايست"

در اين حالت اگر ورودی فعال نباشد موتور هيچ حرکتی را آغاز نمی کند.اگر در حين حرکت موتـور ورودی غیر فعال شود موتور از حرکت باز می ایستد و یک حرکت جزئـی در خـلاف جهـت خواهـد داشت.

> : On ورودی دستگاه امنیتی به صورت "فتوسل"

در اين حالت اگر ورودی فعال نباشد موتور فقط عمليات بـاز كـردن درب را انجـام مـي دهــد.اگر در حین بسته شدن، ورودی غیر فعال شود موتور درب را کاملا باز می کند.

کلید4 Off استفاده ورودی گام به گام برای عملیات گام به گام: هر دستوری روی ورودی باعث اجرای عملیات باز-ایست-بسته-ایست می شود.

> 3 0912-3036082www.DigiDsc.com 021-44757973

On استفاده ورودی گام به گام برای عملیات باز کردن: هار دساتوری روی ورودی باعث اجرای عملیات باز-ایست-باز-ایست می شود.این تابع برای حالتی که تابعی برای بستن وجـود دارد مفید است.

کلید۳و۴:این دو کلید برای انتخاب نحوه اتصال بین ورودی دستگاه امنیتـبی و ورودی مشـترک بـه کار می روند.

> off,off ورودی دستگاه امنیتی با اتصال NC on,Onورودی دستگاه امنیتی با اتصال NO on,Offورودی دستگاه امنیتی با اتصال مقاومت ثابت8/4اهم off,Onغیر مجاز

### **برنامه ريزی فرستنده**

واحد کنترل می تواند با انواع فرستنده هـا کـار کند(مراجعـه کنیـد بـه قسـمت توصـیف محصـول).کلیه فرستنده های FLO,SMILO,VERY قابل کارکرد با مدار کنترل هستند.ولی چون برناماه ريازی FLO و VERY با SMILO متفاوت است از يكی از اين گروهها بايد استفاده کنید.

چون نوع اولین فرستنده نوع فرستنده های بعد را مشخص می کند می توانید چک کنید که چه فرستنده ای به عنوان اولین فرستنده معرفی شده است.واحد کنترل را روشـن کنیـد و تعـداد چشـمک زدن دیـود راديويی را بشماريد: www.DigiDsc.com 021-44757973 0912-3036082

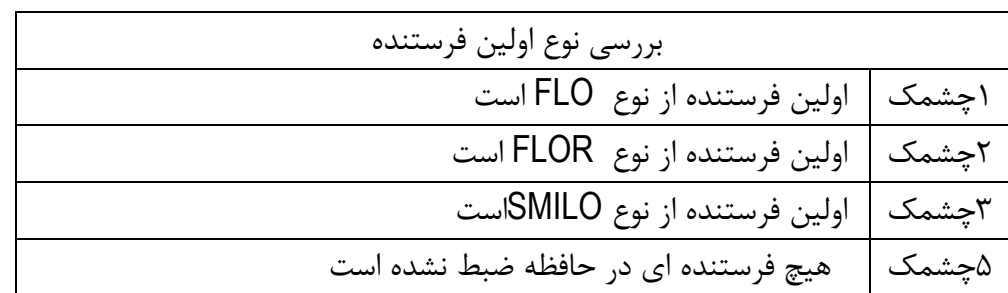

برای اضافه کردن يک فرستنده می توانید از حافظه سازی وضعیت 0 يا 4 استفاده کنید.

وضعیت :0در اين وضعیت عملكرد هر کلید روی فرستنده مشخص است.

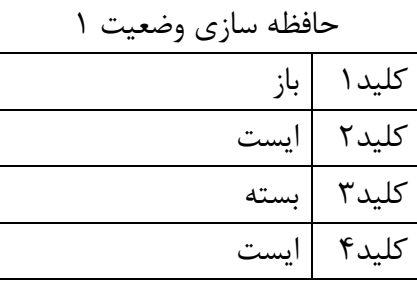

www.DigiDsc.com 021-44757973 0912-3036082

وضعیت ۲:در این وضعیت هر کلید روی فرستنده مربوط به يک تابع است.هر کلید تنها مـی توانـد بـه يـک تـابع مرتبط کرد ،در حالی که می توان يک تابع را با چند کليد فعال کرد.برای هر کليد برنامه ريـزی شـده يـک واحـد حافظه اشغال می شود.

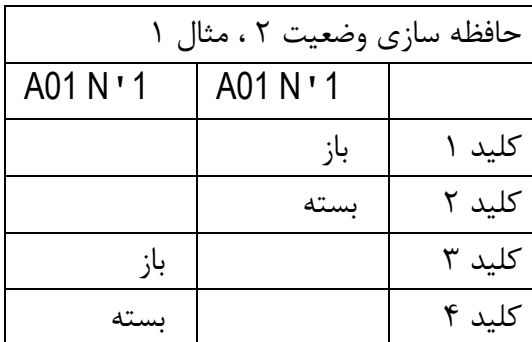

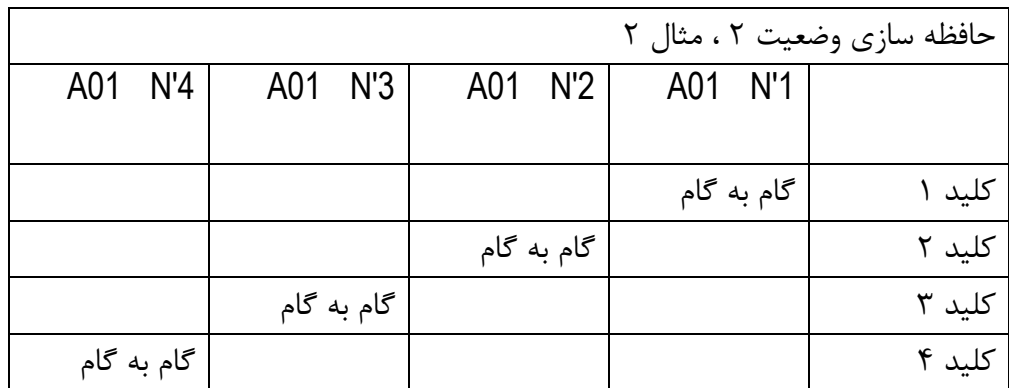

برای انجام حافظه سازی به جدول 0 يا 4 مراجعه کنید.

جدول 3A : حافظه سازی وضعیت 0

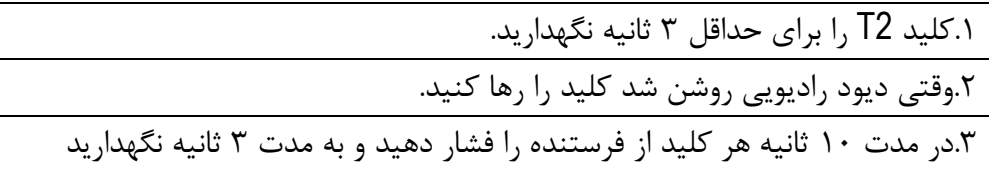

اگر مراحل به درستی اجرا شده باشد ديود راديويی ۳ بار چشمک می زند.

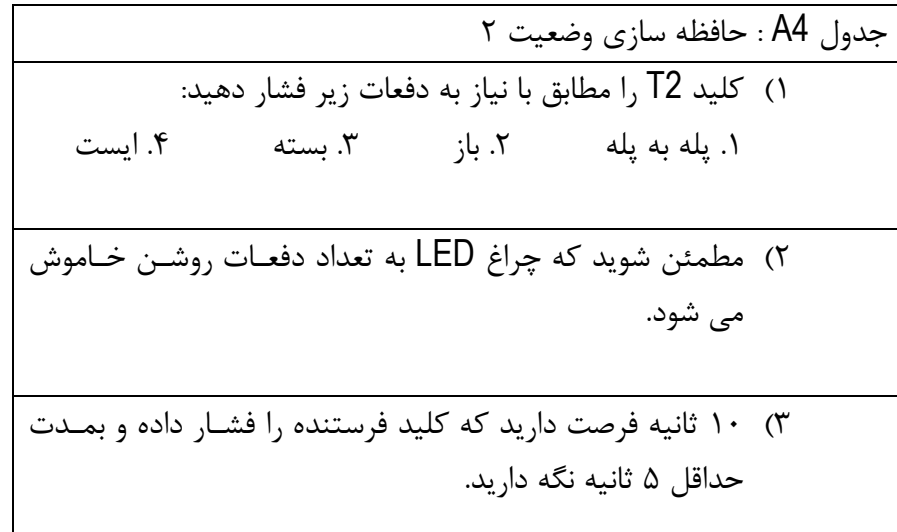

حافظه سازی از راه دور

می توان فرستنده را بدون استفاده از کلید 2T حافظه سازی کرد.فرستنده دوم بايد در همان وضعیت فرستنده اول (وضعیت ۱ يا ۲) حافظه سازی شود.

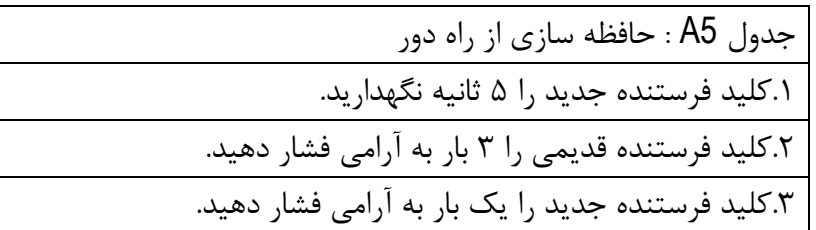

**پاك كردن حافظه**

- 0( 2T را فشار داده و نگهداريد.
- ۲) چراغ LED يک بار روشن شده و بعد خاموش و سپس شروع به چشمک زدن می کند.

3( وقتیكه چراغ LED دفعه پنجم رودن دد قبل از اينكه خاموش دود دستتان را از روی 2T برداريد.

www.DigiDsc.com 021-44757973

0912-3036082